## **Digital Practice Exams Student Checklist 2021**

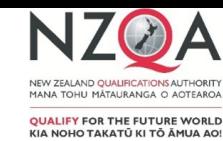

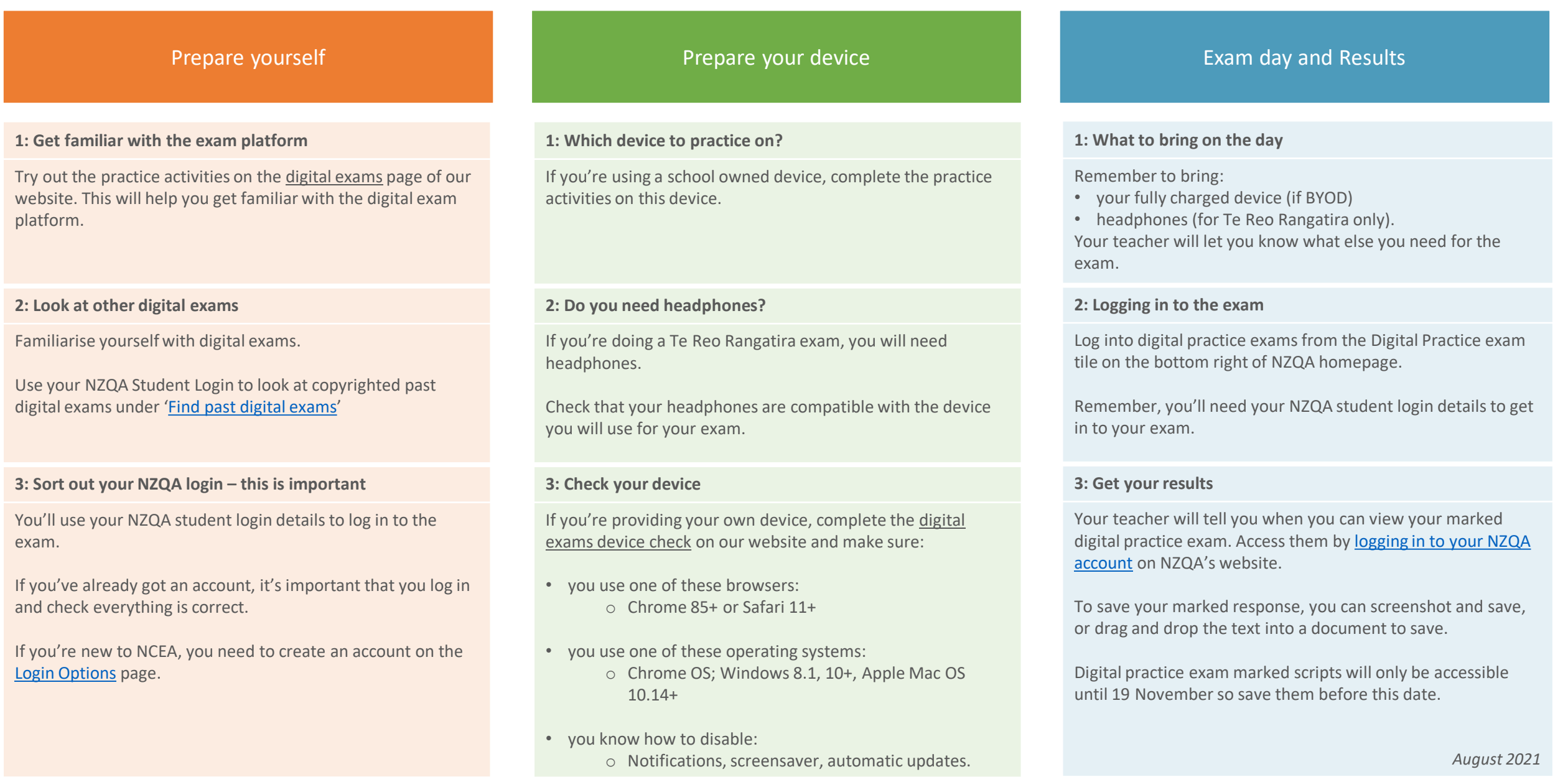